## **CPEC\_TERMSTATUS** TERMSTATUS [NUMC (2)]

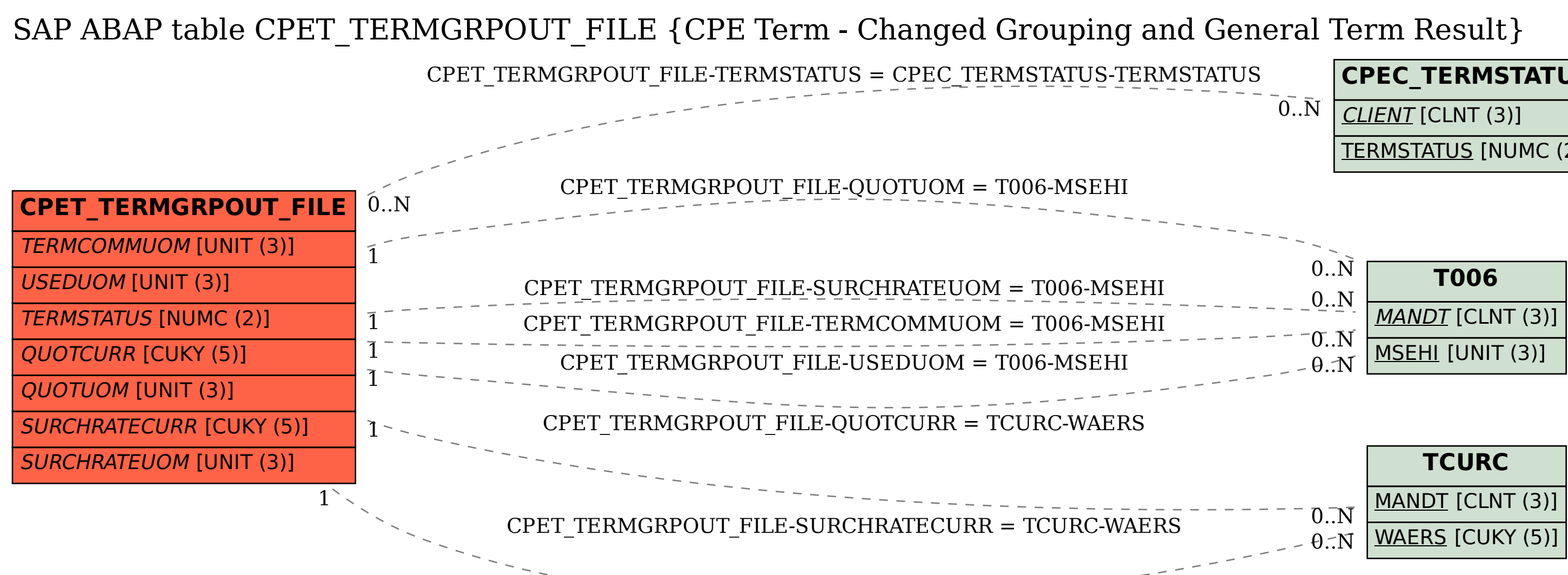